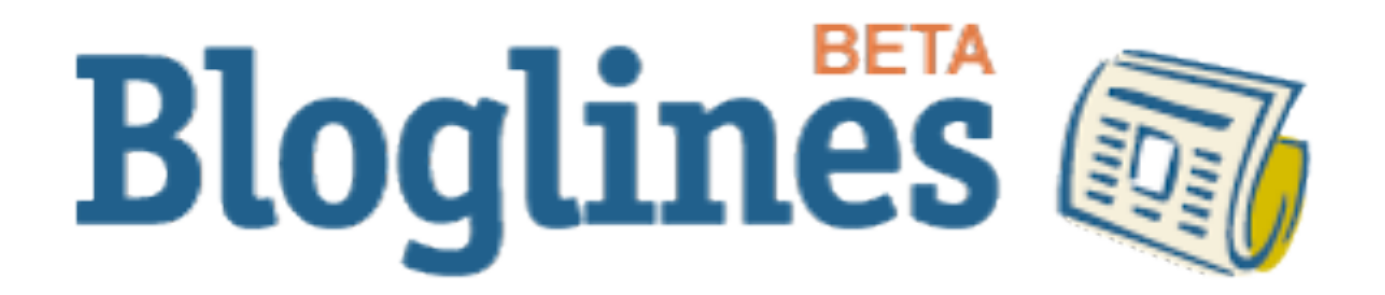

Paul Querna

# BloglinesFS

- Task: Storage for "every blog post ever. "<br>"<br>"
- Inspirations: MogileFS, GFS
- A little bit different....

### PodServer

- Data Location Server
- Stateless
	- On startup, indexes all data nodes
- Hash Partitioned
- Also Provides:
	- Local and Cross-D.C. Replication
	- Spigots for Blog Search and other proejcts

#### ItemDB

- 'Dumb' data nodes.
- A single site is a chunk.
	- Ex: All of Slashdot is stored in one file.
	- Each chunk has several local indexes
		- Date, Post URL, etc

# Read Example

- App -> PS: Fetch last 5 Articles from BoingBoing
- PS -> App: BoingBoing is on [....]
- App -> ItemDB: Fetch last 5 from BoinBoing

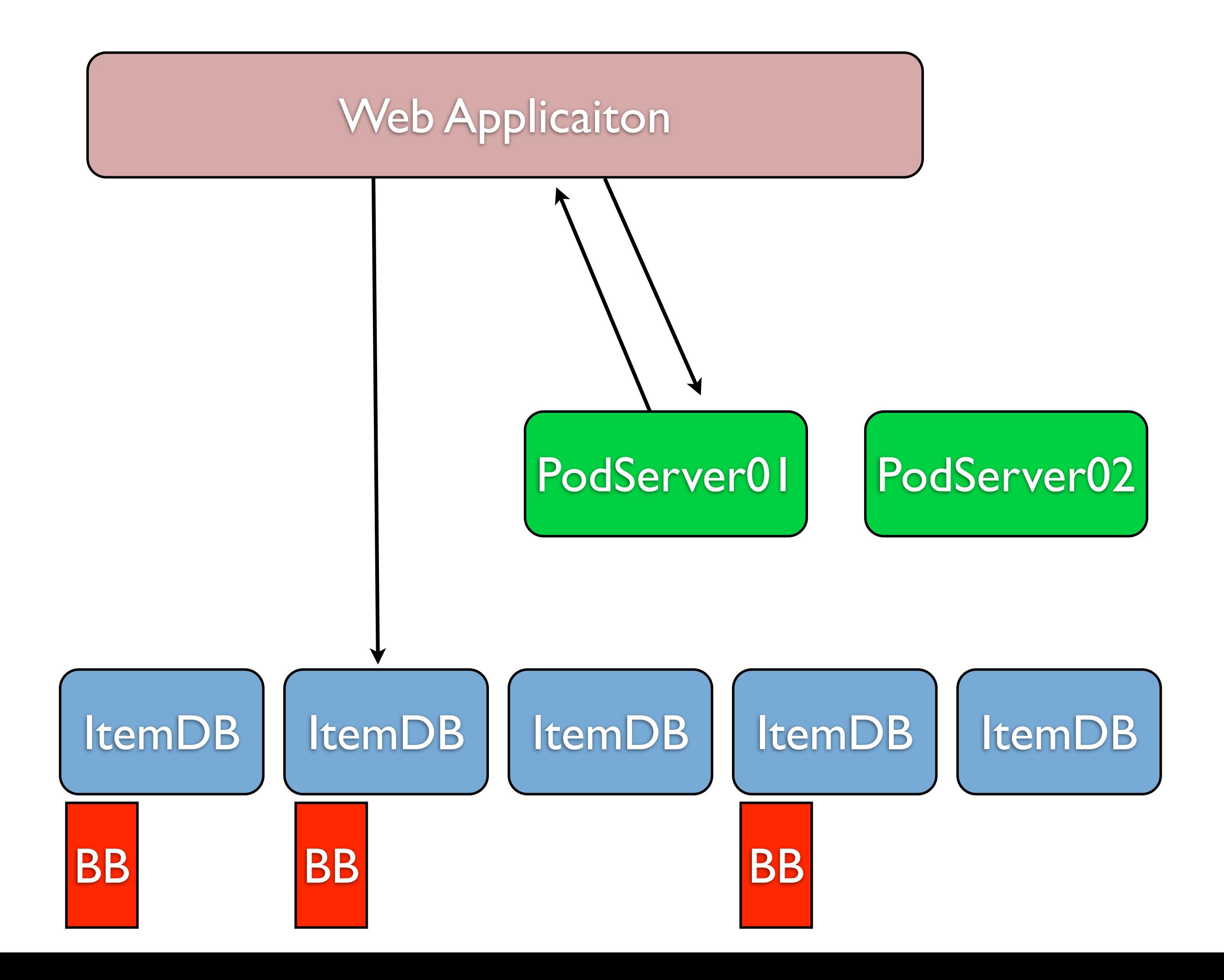

### Write Example

- Crawler -> PS: Add new item to BoingBoing
- PS -> [ItemDBs with BB]:Add item (versioned)
- PS -> Slaves/Spigot: Replicate

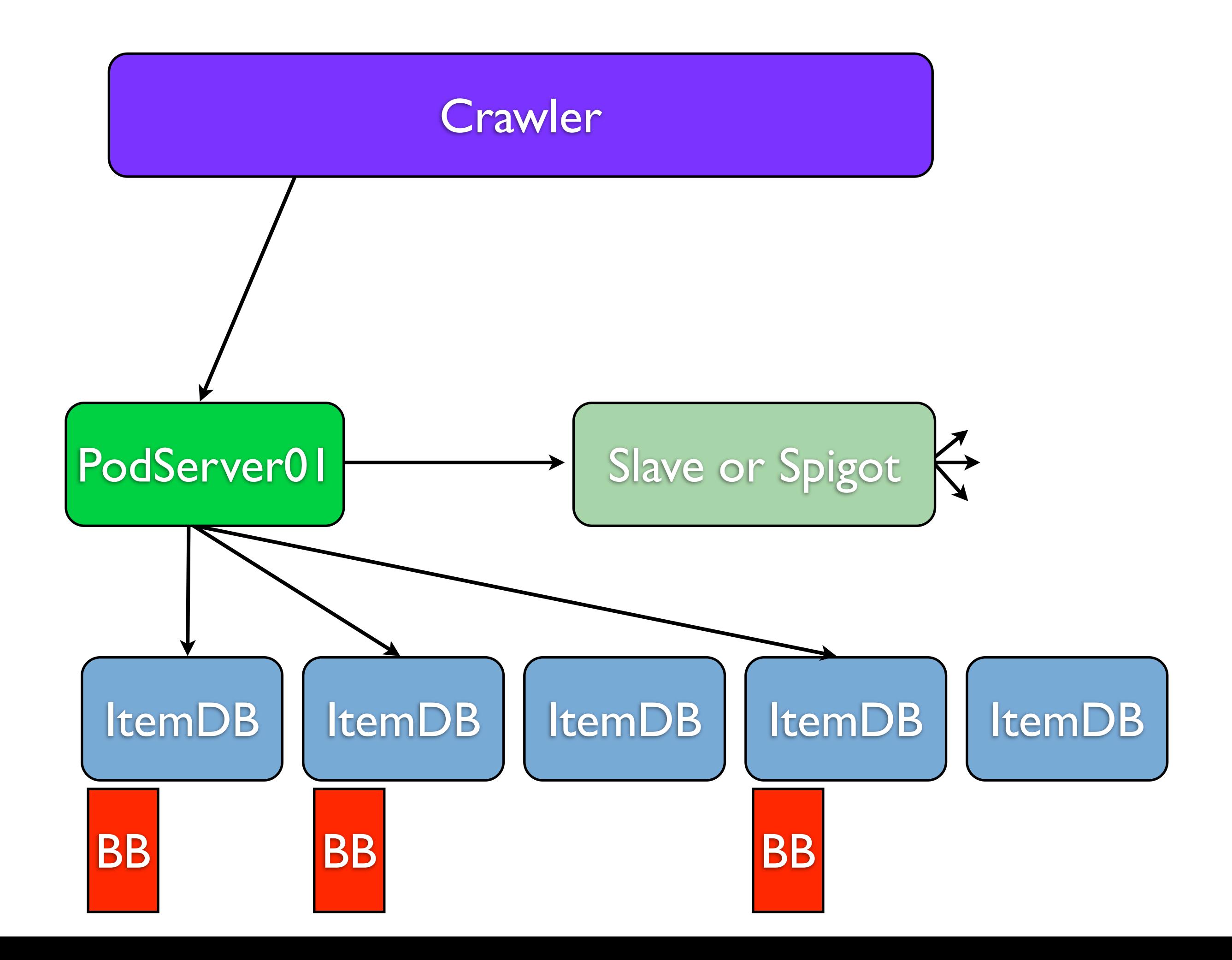

### In Production

- 75 Data machines
- 2x 300G disks each.
- One ItemDB per disk, no RAID.
- Thousands Concurrent Writes+Reads per second.
	- Crawl Everything Every 30 minutes...